# Delegation of actions and accumulator

Form validation as an example

S.Ducasse, L. Fabresse, G. Polito, and P. Tesone

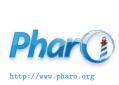

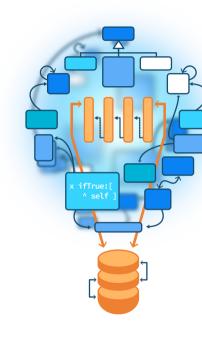

# **Objectives**

- Think about objects
- Think about structure traversal.
- · Look at objects as accumulators

## The case: Validation

- We want to validate UI forms
- Nested components may want to validate or not their contents
  - o at input field or just at the pane level

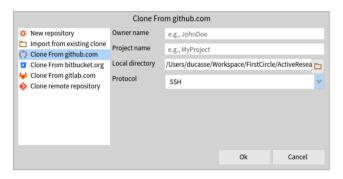

## Questions

- How can we navigate a tree of instances (widgets)?
- Where children can decide to be skipped?
- What do we report?

## **Validation**

What should return the validation?

- Yes/no?
- Specific objects with semantics
  - e.g. filepath is isValid?

## A formular: A tree of instances

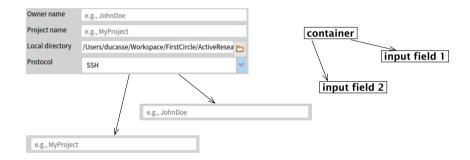

# A first design

- Any presenter can validate its contents
- Per default does nothing

SpPresenter >> isValid ^ true

SpPresenter >> report ^ OkReport new

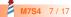

# A given item can refine it

MyFilePathPresenter >> isValid
^ self inputField isEndingBy: 'git'

MyFilePathPresenter >> report

^ WrongFileEndingReport new expecting: 'git'; for: self path

# A first design: Container

A container defines the semantics of collection for its children

```
SpOptionPresenter >> isValid
^ self children allSatisfy: [:each | each isValid ]
```

```
SpOptionPresenter >> report
| report |
report := SpValidationReport new.
self children do: [:childPresenter |
childPresenter isValid ifFalse: [ report add: childPresenter report ]].
^ report
```

# Flow's first design

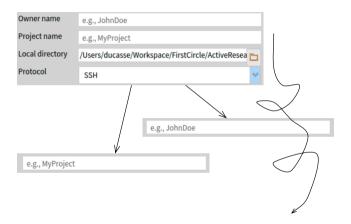

# **Analysis**

- To have a report we need to know if the validation failed or not
- Should is Valid return a report?
- If isValid returns a report then we have to return an ok report for anybody

# Flow's first design

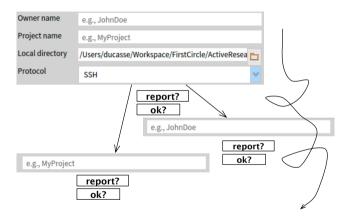

# Second design: provide an accumulator

Pass around a basket and let any sub instance decides if it wants to participate

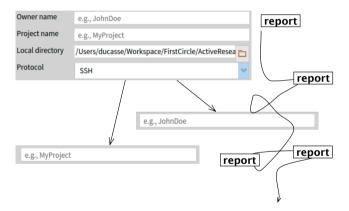

# Second design: default

By default do not add to the report

SpPresenter >> validateInto: aReport ^ self

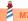

# **Second design: Containers and leaves**

#### Each validating subcomponent

• gets the responsibility to fill up the report

SpOptionPresenter >> validateInto: aReport

can bring its information to the report

```
MyFilePathPresenter >> validateInto: aReport

^ aReport add: (WrongFileEndingReport new expecting: 'git'; for: self path)
```

```
self children do: [:presenter | presenter validateInto: aReport].
^ aReport
```

## **Conclusion**

- Question interrogative forms
- Let the object decides if it wants to join a process but passing a container
- You may also have some double dispatch between the report and the container
- Explore design

Produced as part of the course on http://www.fun-mooc.fr

## Advanced Object-Oriented Design and Development with Pharo

A course by S.Ducasse, L. Fabresse, G. Polito, and P. Tesone

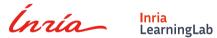

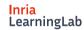

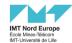

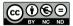

Except where otherwise noted, this work is licensed under CC BY-NC-ND 3.0 France https://creativecommons.org/licenses/by-nc-nd/3.0/fr/